## SAP ABAP table SCACS FR {Structure from Two Search/Replace Pairs}

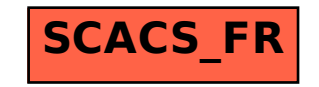